# Econometria I Aula 26

Ricardo Gouveia-Mendes ricardo.mendes@iscte-iul.pt

Licenciatura em Economia 2.º Semestre 2023-24

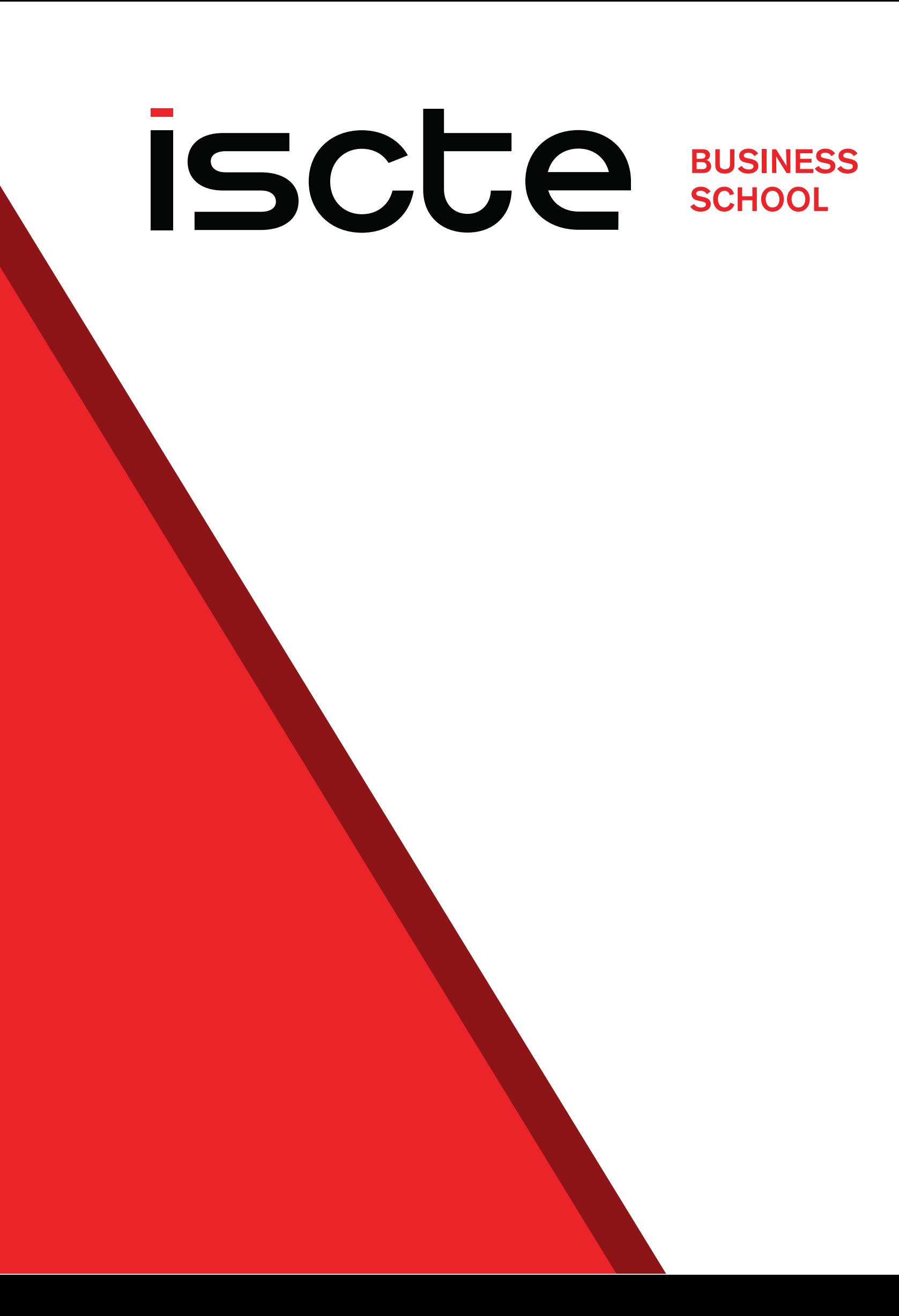

# Notas sobre Teoria Assimptótica

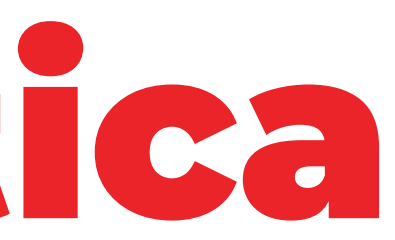

## Técnicas e Dimensão da Amostra Amostras de qualquer dimensão

- 1. Linearidade nos parâmetros
- 2. Amostra aleatória
- 3. Independência do erro:  $\mathbb{E}(u|X) = 0$
- 4. Ausência de colinearidade perfeita
- 5. Homoscedasticidade:  $\text{Var}(u|X) = \sigma^2$
- 6. Normalidade do erro:  $u \sim \mathcal{N}\left(0, \sigma^2 \right)$

### Pressupostos OLS

- $(1-4)$ . Centricidade:  $\mathbb{E}(\hat{\boldsymbol{\beta}}) = \boldsymbol{\beta}$
- (1-5). Eficiência (variância mínima entre os estimadores centrados)
- (1-6). Normalidade:

### Propriedades OLS

$$
\hat{\beta}_j \sim \mathcal{N}\left(\beta_j, \sigma^2_{\hat{\beta}_j}\right)\\ t \sim t_{N-p}, \quad F \sim F^q_{N-p}
$$

- 1. Linearidade nos parâmetros
- 2. Amostra aleatória
- 3. Independência do erro:  $\mathbb{E}(u|X) = 0$
- 4. Ausência de colinearidade perfeita
- 5. Homoscedasticidade:  $\text{Var}(u|X) = \sigma^2$
- 6. Normalidade do erro:  $u \sim \mathcal{N}\left(0, \sigma^2 \right)$

## Técnicas e Dimensão da Amostra Amostras de grande dimensão  $N\to\infty$

### Pressupostos OLS

- 
- (1-4). Consistência:  $\lim_{N\to\infty}\mathbb{E}\left( \boldsymbol{\hat{\beta}}\right) =\boldsymbol{\beta}% (1-\boldsymbol{\hat{\beta}})$
- 

### Propriedades assimptóticas OLS

- (1-5). Eficiência assimptótica
- (1-5). Normalidade assimptótica:

 $\beta$  $\hat{A}$  $_j$  ∼́  $\mathcal{N}\left( \beta_j, \right)$  $\sigma^2$ 2  $\beta_j$  $\hat{\beta}_j$  $\begin{array}{c} \hline \end{array}$  $t\stackrel{.}{\sim}t_{N-p},\;\;\;\;F\stackrel{.}{\sim}.$  $\vert F \vert$  $\overline{q}$  $\tilde{N}{-}p$  $, \quad LM \stackrel{.}{\sim}$  $\chi_{\epsilon}^{2}$  $\frac{2}{q}$ 

## O teste do Multiplicador de Lagrange

- Válido apenas assimptoticamente
- Aplicável nos mesmos casos do teste  $F_{\cdot}$ 
	- Comparação de modelos (modelo geral vs. modelo com q restrições)
	- Significância global (modelo geral vs. modelo com k restrições)

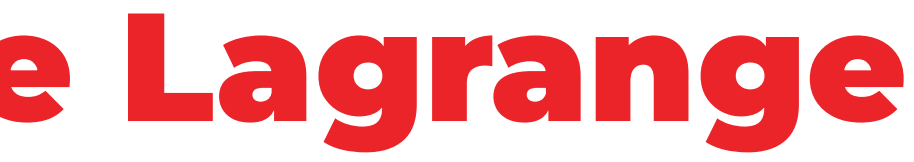

## O teste do Multiplicador de Lagrange

Estatística utilizada:

$$
\boxed{LM = N \times R_{\hat{v}}^2 \, \dot{\sim} \, \chi^2_q}
$$

Em que  $R_{\hat{n}}^2$  se refere ao modelo:  $\hat{v}$  $\hat{v}$ 

$$
\hat{v} = \gamma_0 + \gamma_1 X_1 + \cdots + \gamma_k X_k + w
$$

E  $\hat{v}$  são estimativas do erro de um modelo com  $q$  restrições lineares aplicadas ao modelo geral:  $\hat{v}$ 

$$
Y=\beta_0+\beta_1X_1+\cdots+\beta_kX_k+u
$$

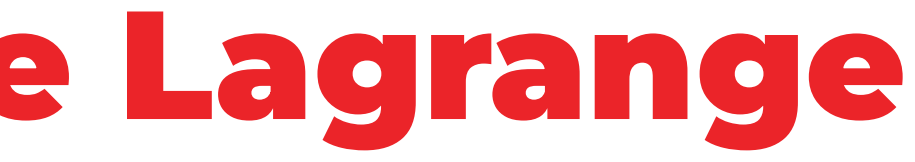

$$
\,\,+\,\gamma_k X_k + w
$$

 $\overline{q}$ 

$$
\,+\,\beta_k X_k +u
$$

### O teste do Multiplicador de Lagrange Exemplo

- $Y = \beta_0 + \beta_1 X_1 + \beta_2 X_2 + \beta_3 X_3 + \beta_4 X_4 + u$ 
	- $H_0$ :  $\beta_2 = \beta_3 = 0$   $H_1$ : Não  $H_0$
- **1.** Estimar o modelo restrito:  $Y = \beta_0 + \beta_1 X_1 + \beta_4 X_4 + v$
- 2. Calcular os resíduos do modelo restrito:  $\hat{v}$
- 3. Estimar a regressão dos resíduos nas variáveis explicativas do modelo global:  $\hat{v}$  $\hat{v} = \gamma_0 + \gamma_1 \breve{X}_1 + \gamma_2 X_2 + \gamma_3 X_3 + \gamma_4 X_4 + w$  e obter o  $R_{\hat{v}}^2$
- 4. Realizar o teste  $LM = N \times R_{\hat{i}\hat{j}}^2$  $\hat{v}$  $\hat{v}$ ∼ ˙  $\chi_2^2$ 2 2

a. valor crítico  $b. p$ -value

 $\hat{v}$  $\hat{v}$ 

### O teste do Multiplicador de Lagrange Testar a Significância Global

Para a significância global ( $q = k$ ) a estatística simplifica-se:

$$
LM=N\times R^2\,\dot{\sim}\,\chi^2_k
$$

- O modelo restrito é simplesmente  $Y=\beta_0+v$
- Como  $\hat{v} = \gamma_0 + \gamma_1 X_1 + \cdots + \gamma_k X_k + w$ , isso implica que:  $\hat{v} = \gamma_0 + \gamma_1 X_1 + \cdots + \gamma_k X_k + w,$

$$
Y=(\beta_0+\gamma_0)+\gamma_1X_1+\cdots+\gamma_n
$$

Ou seja, o  $R^2$  deste modelo é igual ao do modelo geral

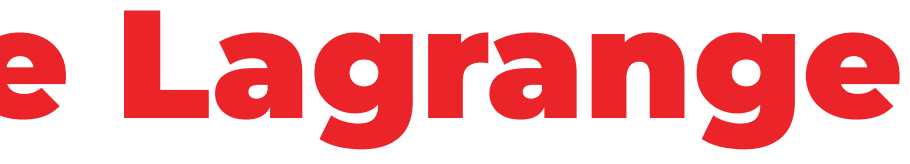

 $\gamma_k X_k + w$ 

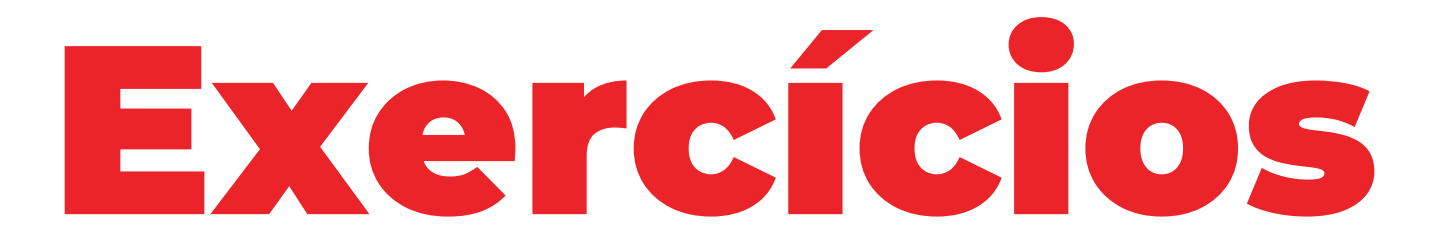

 $\vert \vert \vert \vert$ 

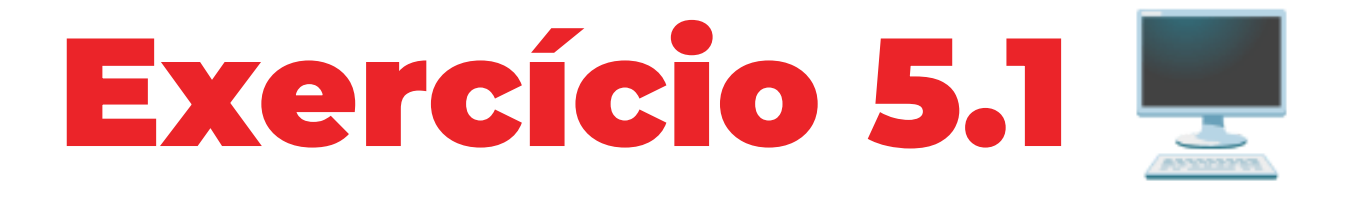

Considere os dados em **PESO. DTA** e o seguinte modelo para explicar o peso à nascença:

 $peso = \beta_0 + \beta_1 \dot{cigs} + \beta_2 ordn + \beta_3 rend + \beta_4 educm + \beta_5 educp + u$ 

onde peso é o peso à nascença,  $cigs$  é o número médio de cigarros fumados pela mãe durante a gravidez,  $ordn$  é a ordem de nascimento da criança,  $rend$  é o rendimento anual familiar,  $educm$  e  $educp$  são o número de anos de escolaridade da mãe e do pai, respectivamente. Usando o teste  $F$  e o teste do multiplicador de Lagrange  $(LM)$ :

a. Teste a hipótese de que, após ter em conta os outros fatores, a educação dos pais não tem efeito no peso do bebé à nascença.

## Exercício 5.1 **Alínea a)**

### $H_0: \beta_4 = \beta_5 = 0$   $H_1:$  Não  $H_0$

### **Teste F**

Estimação do modelo geral: regress peso cigs ordn rend educm educp

Call:

 $lm(formula = peso ~ cigs + ord + rend + educm + educp, data = df)$ 

Residuals:

Min 10 Median 30 Max  $-2.6829 - 0.3314$  0.0320 0.3681 4.2470

## Exercício 5.1 Alínea a) | Teste F

Estimação do modelo restrito: regress peso cigs ordn rend

Call:  $lm(formula = peso ~ cigs + ord ~ + rend, data = df)$ Residuals: Min 1Q Median 3Q Max

-2.6901 -0.3356 0.0233 0.3737 4.2440

## Exercício 5.1 Alínea a) | Teste F

Realização do teste com a estatística  $F$  para um nível de significância de 5%:

$$
H_0: \beta_4 = \beta_5 = 0
$$
  
H<sub>1</sub>: Não  $H_0$   $\bullet$  Nâ

$$
F = \frac{R^2 - R_*^2}{1 - R^2} \frac{N - p}{q} =
$$
  
= 1.3332  $3.0108 = F_{599}^2$  no

 $p\text{-value} = 0.2644 > 0.05 = \alpha$ 

## io rejeitamos a hipótese nula

- modelo restrito parece melhor
- educação dos pais não tem efeito peso do bebé à nascença

# Exercício 5.1 Alínea a) | Teste LM

### Teste LM

- Estimar o modelo restrito ✅
- Calcular resíduos do modelo restrito: **predict vhat, resid**
- Estimar o modelo dos resíduos e obter o respetivo  $R^2$ : regress vhat cigs ordn rend educm educp

Call:

 $lm(formula = what ~ cigs + ord + rend + educm + educp, data = df)$ 

Residuals:

Min 1Q Median 3Q Max -2.6829 -0.3314 0.0320 0.3681 4.2470

## Exercício 5.1 Alínea a) | Teste LM

Realização do teste  $LM$  para um nível de significância de 5%:

$$
LM = N \times R_{\hat{v}}^{2} =
$$
\n
$$
= 2.6813 < 5.9915 = \chi_{2}^{2}
$$
\n
$$
= 2.6813 < 5.9915 = \chi_{2}^{2}
$$
\nLet  $z_1$  and  $z_2$  are the same.

 $p$ -value = 0.2617 > 0.05 =  $\alpha$ 

### io rejeitamos a hipótese nula

lo que chegamos exatamente à esma conclusão que anteriormente

## Exercício 5.1 Alínea b)

b. Teste a significância global do modelo.

$$
H_0: \beta_1=\beta_2=\beta_3=\beta_4=\beta_5=
$$

Teste F

### $\mathbf{H}_1$  : Não  $H_0$ Teste LM

### $LM = N \times R^2$ = $= 21.9625 > 11.0705 = \chi_5^2$  $\overline{5}$

### ralue  $= 5e - 04 < 0.05 = \alpha$

Rejeitamos a hipótese nula. O modelo ajusta-se bem aos dados.

$$
F = \frac{R^2}{1 - R^2} \frac{N - p}{k} = \\ = 4.5128 > 2.2291 = F_{599}^5
$$
  

$$
p\text{-value} = 5e - 04 < 0.05 = \alpha
$$

Rejeitamos a hipótese nula. O modelo ajusta-se bem aos dados.